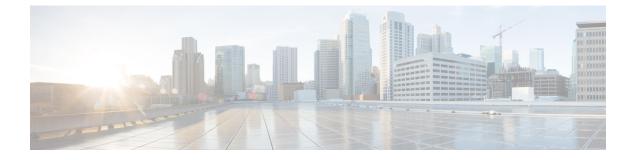

## **Preface**

This preface includes the following sections:

- Obtaining Documentation and Submitting a Service Request, on page i
- Obtaining Additional Tools Application Documentation, on page i

## **Obtaining Documentation and Submitting a Service Request**

For information on obtaining documentation, using the Cisco Bug Search Tool (BST), submitting a service request, and gathering additional information, see *What's New in Cisco Product Documentation at*: https://www.cisco.com/c/en/us/td/docs/general/whatsnew/whatsnew.html

Subscribe to *What's New in Cisco Product Documentation*, which lists all new and revised Cisco technical documentation, as an RSS feed and deliver content directly to your desktop using a reader application. The RSS feeds are a free service.

## **Obtaining Additional Tools Application Documentation**

For more tools application information, see the following list of documents:

- Net-SNMP Version 5.1.2 documentation and online help (Linux)
- IWL Silvercreek Test Suite tutorial and online help (most recent version)
- HP OpenView NNM SPI Version 7.53 documentation
- Ipswitch WhatsUp Gold Version 12.3 documentation and online help
- · CiscoWorks for Windows LMS Version 3.1 online help and tutorials